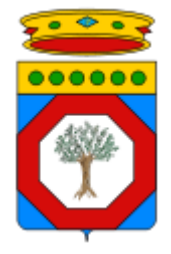

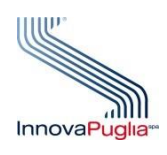

Sistema Informativo regionale per la Medicina dello Sport

# **FAQ – Domande e risposte frequenti**

## **InnovaPuglia**

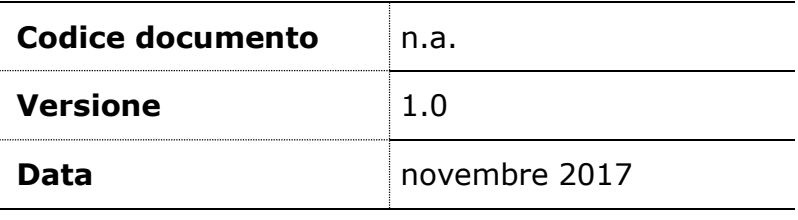

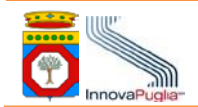

### **DIRITTI DI AUTORE E CLAUSOLE DI RISERVATEZZA**

La proprietà intellettuale e letteraria del presente documento appartiene a InnovaPuglia S.p.A.

A norma di legge sul diritto d'autore e del Codice Civile è vietata la riproduzione del documento, o di parti di esso, con qualsiasi mezzo (meccanico, elettronico, fotocopie, microfilm, …), in assenza di espressa autorizzazione scritta da parte di InnovaPuglia S.p.A.

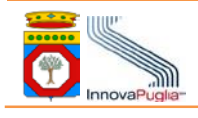

## **INDICE DEI CONTENUTI**

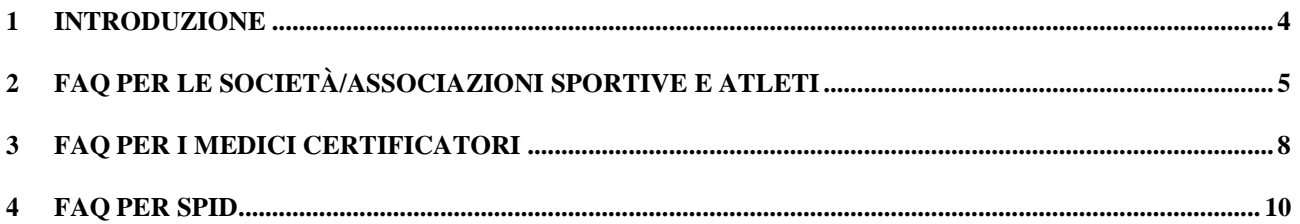

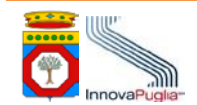

# <span id="page-3-0"></span>**1 INTRODUZIONE**

Il presente documento analizza le domande più frequenti di interesse per le varie categorie di utilizzatori del Sistema Informativo regionale della Medicina dello Sport.

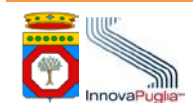

# <span id="page-4-0"></span>**2 FAQ PER LE SOCIETÀ / ASSOCIAZIONI / FEDERAZIONI SPORTIVE <sup>E</sup> ATLETI**

### **1. I servizi disponibili sul Portale della Salute della Regione Puglia per una società/associazione/federazione sportiva sono liberamente disponibili?**

I servizi sono rivolti alle società/associazioni/federazioni residenti nel territorio della regione Puglia e alle società/associazioni/federazioni esterne al territorio che abbiano atleti tesserati residenti/domiciliati nella regione Puglia.

I servizi sono utilizzabili solo dopo un processo di autenticazione che richiede l'uso di credenziali personali.

**2. Quali credenziali deve avere l'utente (Presidente o delegato del Presidente) di una società/associazione /federazione sportiva per poter accedere ai servizi disponibili sul Portale della Salute della Regione Puglia?**

L'utente deve essere in possesso di credenziali SPID (Sistema Pubblico di Identità Digitale) di secondo livello. Per maggiori dettagli, si rimanda:

- alla successiva sezione "FAQ relative a SPID"
- al **Manuale utente** disponibile nella sezione del Portale della Salute dedicata alle società/associazioni/federazioni sportive raggiungibile al link seguente:

**[https://www.sanita.puglia.it/web/pugliasalute /servizi-per-associazioni-](https://www.sanita.puglia.it/web/pugliasalute%20/servizi-per-associazioni-%20e-societa-sportive) e-societa-sportive** .

**3. È possibile utilizzare le credenziali IdP per accedere ai servizi dedicati a società/associazioni/federazioni sportive disponibili sul Portale della Salute?**

Sì, ma si tenga presente che, per indicazioni emanate a livello nazionale, le credenziali IdP saranno a breve dismesse. Pertanto, se non si possiedono ancora le credenziali di accesso, si raccomanda di dotarsi di credenziali SPID di secondo livello.

**4. Una società/ associazione /federazione sportiva può individuare più persone per poter accedere ai servizi disponibili sul Portale della Salute della Regione Puglia?**

Si, una società/associazione/federazione sportiva può individuare più persone per poter accedere ai servizi per la medicina dello sport disponibili sul Portale della Salute della Regione Puglia.

Ad esempio può individuare:

- Il Presidente e uno o più delegati
- Uno o più delegati.
- **5. Esiste un manuale utente per le società/associazione /federazione sportive?**
- Il manuale utente di utilizzo del SIMS per le società/associazione/federazione sportive è disponibile alla URL: [https://www.sanita.puglia.it/web/pugliasalute/servizi](https://www.sanita.puglia.it/web/pugliasalute/servizi-per-associazioni-e-societa-sportive) -per-associazioni -e-societa -sportive

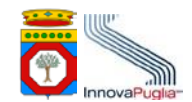

#### 6. Cosa deve fare la società/associazione/federazione sportiva per presentare l'istanza di visita per un atleta?

L'utente (Presidente o delegato del Presidente) deve

- dotarsi di credenziali di accesso ai servizi on line della Regione Puglia
- accedere ai servizi dedicati alle società/associazioni sportive sul Portale della Salute della Regione Puglia all'indirizzo [https://www.sanita.puglia.it/web/pugliasalute/servizi](https://www.sanita.puglia.it/web/pugliasalute/servizi-per-associazioni-e-societa-sportive) -per-associazioni -e-societa -sportive ;
- presentare istanza di accesso ai servizi del SIMS;
- presentare istanze di visita per gli atleti tesserati o che si intende tesserare;
- inviare/consegnare il modulo cartaceo dell'istanza di visita all'atleta interessato perché possa eventualmente utilizzarlo per la prescrizione/prenotazione.
- 7. L'accesso alla visita presso una struttura sanitaria pubblica, NON in regime ALPI, richiede la prescrizione SSN **da parte del medico di famiglia (medico di medicina generale, pediatra) ?**

Sì, sia per gli atleti minorenni/ disabili, che usufruiscono dell'esenzione alla compartecipazione della spesa, che per gli atleti maggiorenni che usufruiscono della tariffa agevolata .

8. L'accesso alla visita presso una struttura sanitaria pubblica, in regime ALPI, richiede la prescrizione SSN da **parte del medico di famiglia (medico di medicina generale, pediatra)?**

No, nè per gli atleti minorenni nè per gli atleti maggiorenni.

#### **9. Cosa deve fare l'atleta/ il genitore di un atleta minorenne per accedere alla visita medico-sportiva?**

L'atleta/genitore di un atleta minorenne deve ottenere la prescrizione SSN per la visita medico-sportiva (se intende rivolgersi ad una struttura pubblica o FMSI in regime convenzionato) e prenotare la visita presso la struttura pubblica, FMSI o privata desiderata.

#### **10. Come avviene la prenotazione della visita medico- sportiva?**

L'introduzione del SIMS non ha modificato le procedure di prenotazione della visita medico -sportiva sia presso le strutture sanitarie di medicina dello sport pubbliche tramite CUP, sia presso le strutture sanitarie private sia presso le strutture sanitarie accreditate con accordo contrattuale (cd strutture convenzionate).

#### **11. La società/associ azione/federazione sportiva come riceve l'esito della certificazione?**

La società/associazione /federazione sportiva può consultare il certificato di idoneità rilasciato in seguito alla visita medico -sportiva direttamente nel proprio fascicolo consultabile sul Portale della Salute nella sezione dedicata alle società/associazioni sportive, solo se l'atleta ha espresso apposito consenso in occasione della visita.

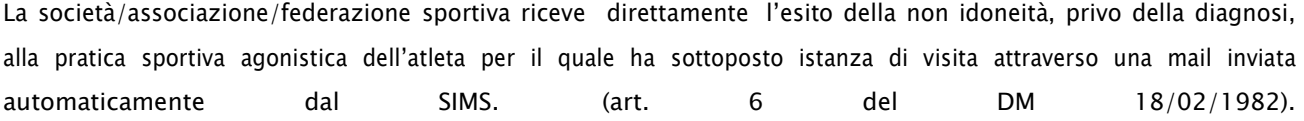

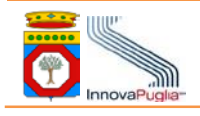

### **12. Un certificato senza firma digitale del medico certificatore è valido?**

Dal 1 novembre 2017 il certificato sarà considerato valido ai fini di legge solo se rilasciato dal SIMS e corredato dalla firma digitale del medico certificatore; pertanto un certificato senza firma digitale del medico certificatore deve essere considerato non valido.

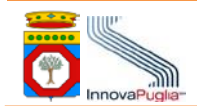

## <span id="page-7-0"></span>**3 FAQ PER I MEDICI CERTIFICATORI**

### **13. Quali medici possono rilasciare la certificazione di idoneità/non idoneità alla pratica sportiva agonistica?**

Sono autorizzati al rilascio della certificazione di idoneità/non idoneità alla pratica sportiva agonistica soltanto i medici specialisti in medicina dello sport pubblici, privati e FMSI iscritti nell'Elenco regionale dei medici certificatori della Regione Puglia, consultabile all'indirizzo:

**[https://www.sanita.puglia.it/web/pugliasalute](https://www.sanita.puglia.it/web/pugliasalute/elenco-regionale-medici-certificatori-medicina-dello-sport) /elenco -regionale- medici-certificatori- medicina -dello-sport**

### **14. A quali atleti i medici certificatori della Regione Puglia possono rilasciare la certificazione di idoneità alla pratica sportiva agonistica?**

La certificazione può essere rilasciata a

- atleti residenti/domiciliati nella regione Puglia tesserati da società/associazioni sportive ubicate nel territoriodella Regione Puglia;
- atleti residenti/domiciliati nella regione Puglia tesserati da società/associazioni sportive ubicate fuori del territorio della Regione Puglia;
- atleti NON residenti/domiciliati nella regione Puglia tesserati da società/associazioni sportive ubicate nel territorio della regione Puglia;
- arbitri di federazioni;
- atleti/cittadini residenti nella regione Puglia che richiedono la certificazione di idoneità alla pratica sportivaagonistica per la partecipazione ad un concorso o per altro motivo.

### **15. I medici certificatori della Regione Puglia possono rilasciare la certificazione di idoneità alla pratica sportiva agonistica in favore di atleti residenti/domiciliati nella Regione Puglia ma tesserati da società/associazioni sportive non ubicate nel territorio della regione Puglia?**

Si. La società/associazione deve comunque presentare istanza di visita sul Portale della Salute della Regione Puglia. L'atleta/la società devono comunque assicurarsi che il certificato rilasciato in regione Puglia sia valido anche nella regione in cui è ubicata la società sportiva.

### **16. Quale procedura è stata informatizzata con il SIMS – Sistema Informativo regionale per la Medicina dello Sport?**

Il SIMS supporta, al momento, la procedura di rilascio della certificazione dell'idoneità alla pratica sportiva agonistica degli atleti già tesserati da società/associazioni sportive o che le società/associazioni sportive intendono tesserare.

### **17. Come si procede per rilasciare la certificazione di idoneità alla pratica sportiva agonistica ad atleti, non tesserati da società/associazioni sportive, che la richiedono autonomamente?**

La procedura per il rilascio della certificazione dell'idoneità alla pratica sportiva agonistica per gli atleti che la richiedono per finalità diverse dal tesseramento presso una società/associazione sportiva (ad es., partecipa zione a concorso, iscrizione a corso di studio, partecipa zione a competizione singola,), resta, al momento, quella in vigore prima dell'introduzione del sistema informativo, cioè si procede con la visita medico -sportiva rilasciando il certificato di idoneità/non idoneità su supporto cartaceo. La visita medico -sportiva non è registrata nel SIMS.

### **18. Il medico certificatore ha firmato digitalmente il certificato prodotto dal SIMS. Deve anche caricarlo nel SIMS?**

Sì. Il medico certificatore deve caricare nel SIMS, nel dossier dell'atleta, il certificato firmato digitalmente per completare il procedimento.

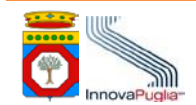

## <span id="page-9-0"></span>**4 FAQ RELATIVE A SPID**

#### **19. Cos'è SPID?**

SPID è il sistema di autenticazione che permette a cittadini ed imprese di accedere ai servizi online della pubblica amministrazione e dei privati aderenti con un'identità digitale unica.

L'identità SPID è costituita da credenziali (nome utente e password) che vengono rilasciate all'utente e che permettono l'accesso a tutti i servizi online.

#### **20. Cos'è IdP?**

IdP è il sistema di autenticazione che permette a cittadini di accedere ai servizi online della pubblica amministrazione della Regione Puglia.

### **21. Quali sono le differenze tra credenziali SPID e credenziali IdP?**

Le credenziali IdP sono credenziali rilasciate dalla Regione Puglia per l'accesso solo a servizi telematici fruibili via Internet della pubblica amministrazione della Regione Puglia.

Le credenziali SPID sono credenziali rilasciate da operatori accred itati dall'Agenzia Digitale per l'Italia (AgID) utilizzabili per l'accesso con un'unica credenziale a qualsiasi servizio telematico fruibile via Internet offerto da una qualsiasi pubblica amministrazione centrale o locale. La stessa credenziale di accesso quindi consente di accedere a tutti i servizi telematici della Pubblica Amministrazione che, progressivamente, supportano SPID.

Le credenziali SPID sono regolamentate da disposizioni di carattere nazionale.

Le credenziali IdP saranno dismesse in attuazione di norme di carattere nazionale .

#### **22. A chi mi devo rivolgere e cosa devo fare per ottenere SPID?**

Per ottenere le tue credenziali SPID devi rivolgerti a un operatore SPID autorizzato a svolgere tale ruolo ; tali operatori tendono ad aumentare nel tempo. Questi soggetti (detti identity provider) ti offrono diverse modalità per richiedere e ottenere SPID, puoi scegliere quella più adatta alle tue esigenze. Tutte le informazioni su dove e come chiedere le tue credenziali SPID sono disponibili sul sit o:

#### **[spid.gov.it/richiedi](http://www.spid.gov.it/richiedi-spid) -spid**.

La procedura per il rilascio delle credenziali dipende dal singolo operatore ma, in generale, prevede i seguenti passi:

- Preregistrazione presso il sito dell'operatore mediante compilazione di un modulo di richiesta
- Riconoscimento dell'identità del richiedente . Le modalità più frequenti per il riconoscimento sono le seguenti : Riconoscimento de visu del richiedente le credenziali presso uno sportello fisico dell'operatore SPID

o Riconoscimento de visu del richiedente le credenziali in modalità remota mediante l'utilizzo della webcam (modalità che alcuni operatori offrono a pagamento) del PC/notebook/tablet/smartphone

Per soggetti che dispongono di Carta Nazionale di accesso ai Ser vizi (CNS), firma digitale sono spesso offerte modalità alternative che possono non richiedere il riconoscimento de visu.

Essendo le procedure e le modalità adottate dai vari operatori molto diversificate si raccomanda di analizzare le stesse consultando i l sito opportunamente predisposto da ciascun operatore SPID.

### **23. SPID è gratuito?**

Si. Anche se è terminato il periodo di tempo in cui gli operatori SPID dovevano obbligatoriamente rilasciare le credenziali SPID in forma gratuita, ad oggi tutti gli operatori continuano a rilasciare tali credenziali in forma gratuita. Si raccomanda pertanto di verificare le condizioni dettate da ciascun operare prima di effettuare la propria scelta.

### **24. Ci sono differenze tra i soggetti a cui posso decidere di richiedere SPID?**

Le credenziali SPID rilasciate dai vari operatori economici sono uguali.

Il richiedente può scegliere liberamente l'operatore SPID che permette di completare la procedura di registrazione in maniera più semplice per il richiedente. Ad esempio, si consiglia di verifica re quale sia l'ufficio per il completamento della registrazione più vicino a casa cosi ` da risparmiare tempo.

### **25. Dove posso leggere ulteriori informazioni sulle credenziali SPID?**

Per maggiori informazioni si faccia riferimento al portale ufficiale disponibile alla URL:

### **<https://www.spid.gov.it/>**

Per le FAQ relative a SPID si faccia riferimento a:

### **https:/[/www.spid.gov.it/domande -frequenti](http://www.spid.gov.it/domande-frequenti)**

### **26. Sono in possesso delle credenziali IdP della Regione Puglia: posso utilizzare queste credenziali?**

Si. Le credenziali IdP Puglia sono utilizzabili fintanto che norme di livello nazionale o nuove norme di livello regionale non impediscano l'utilizzo.

### 27. Non sono in possesso né delle credenziali IdP né delle credenziali SPID: q uali credenziali è opportuno **acquisire?**

È opportuno acquisire le credenziali SPID. Le credenziali SPID hanno un duplice vantaggio:

- Costituiscono le credenziali di riferimento per il futuro
- Consentono di utilizzare i servizi online di qualsiasi pubblica amministrazione (ad es., INPS, INAIL, MEF, …).